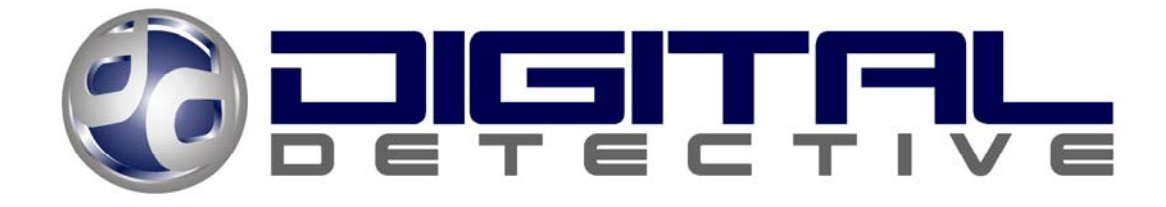

# Volume Serial Numbers and Format Date/Time Verification

Written by Craig Wilson, MSc MBCS CITP Digital Detective Group October 2003 (updated June 2005)

# **Table of Contents**

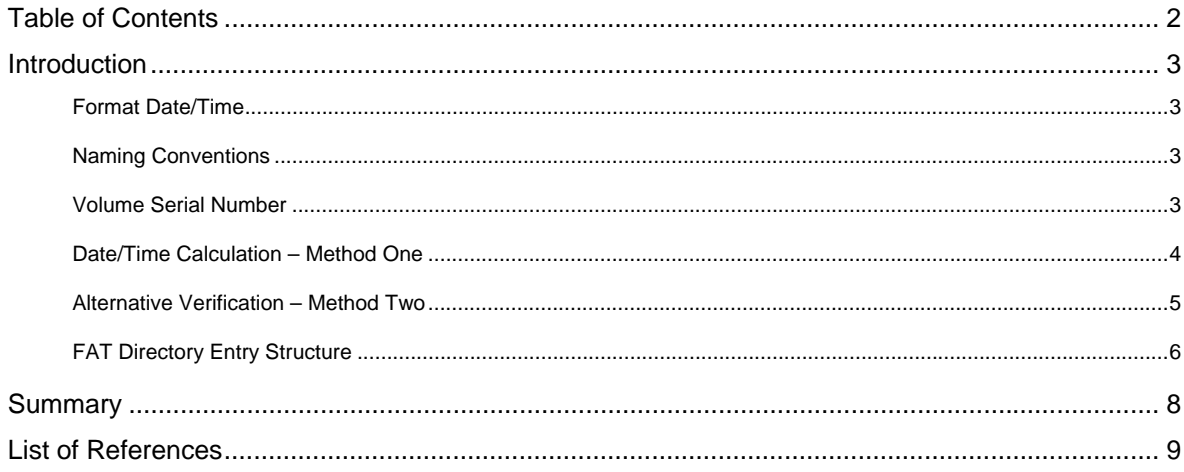

# **Introduction**

### **Format Date/Time**

From time to time, it may be necessary to verify, or attempt to identify when a floppy diskette or hard drive was formatted. This may be possible by examining some of the data added to the disk at the time it was formatted. This whitepaper looks at some of the techniques for identifying when a volume or floppy diskette may have been formatted.

### **Naming Conventions**

In this document I will use the C language syntax to represent hexadecimal numbers. Numbers that have been prefixed with "0x" are hexadecimal (base 16) numbers. Any numbers that have not been prefixed with "0x" are decimal (base 10) numbers.

### **Volume Serial Number**

The volume serial number<sup>1</sup> was added to the standard format for IBM PC-compatible disks in 1987, when Microsoft and IBM were co-developing OS/2. They wanted the system to operate like the Macintosh, which automatically recognised which diskette (or removable disk cartridge) had been inserted in a drive. Up to that point, the only identifying information on an IBM-compatible disk was its volume label<sup>2</sup>. If the user declined to assign a name to the disk, or gave more than one disk the same name, there was no way to tell them apart.

With this in mind, the two companies decided to change the disk formats for both MS-DOS and OS/2 to include a four byte volume serial. When a disk was formatted, it would be stamped with this number, which in certain operating systems (see note below), was constructed from the exact date and time the format operation was performed. These values allowed FAT file system drivers to detect that the wrong disk had been inserted in a removable drive. The odds of two disks getting the same number were virtually nil on the same machine, and were still small even if users exchanged disks with one another.

When a diskette was reproduced by the operating system's disk copying program (DISKCOPY), the program would make a faithful copy of every byte on the entire disk except for the volume serial number, which would be changed to something different than the one on the original diskette.

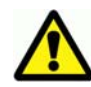

*Note: Some operating systems assign the volume serial number by calculating it from the format date/time. The calculation method seems to have changed for disks and volumes formatted with Microsoft Windows 2000 and XP. [2][1]* 

1

<sup>&</sup>lt;sup>1</sup> Volume Serial Number – a 32-bit value assigned to a floppy diskette or FAT volume for identification purposes.<br><sup>2</sup> Volume Label – a user assigned label to assist with the identification of a particular disk as volume.

Volume Label – a user assigned label to assist with the identification of a particular disk or volume.

## **Date/Time Calculation – Method One**

Unfortunately for forensic examiners, it is not possible to decode the volume serial number and verify the format date/time unless you have some of the information already.

The Lo order word<sup>3</sup> is calculated by taking the month and day value and converting them to hexadecimal. The number of seconds and 100ths of seconds are also converted to hexadecimal and added to month & day value. The Hi order word is calculated by taking the hours & minutes value and converting them to hexadecimal. This is then added to the hexadecimal value of the year. If you know the year the disk was formatted, it is then possible to calculate the time. Calculating the date is a little more difficult as you need the exact seconds and 100ths of a second and vice versa. If you know the date, then it is possible to calculate the format time.

Here is an example from a formatted FAT12 floppy diskette. With reference to Figure 1 below, at offset 39 (0x27), you can see the hex values 25 14 1D F4 which is the Volume Serial Number.

With FAT32 volumes, the Volume Serial Number is stored in the Boot Sector at offset 67 (0x43).

When formatted, this floppy diskette returned the volume serial 2514-1DF4.

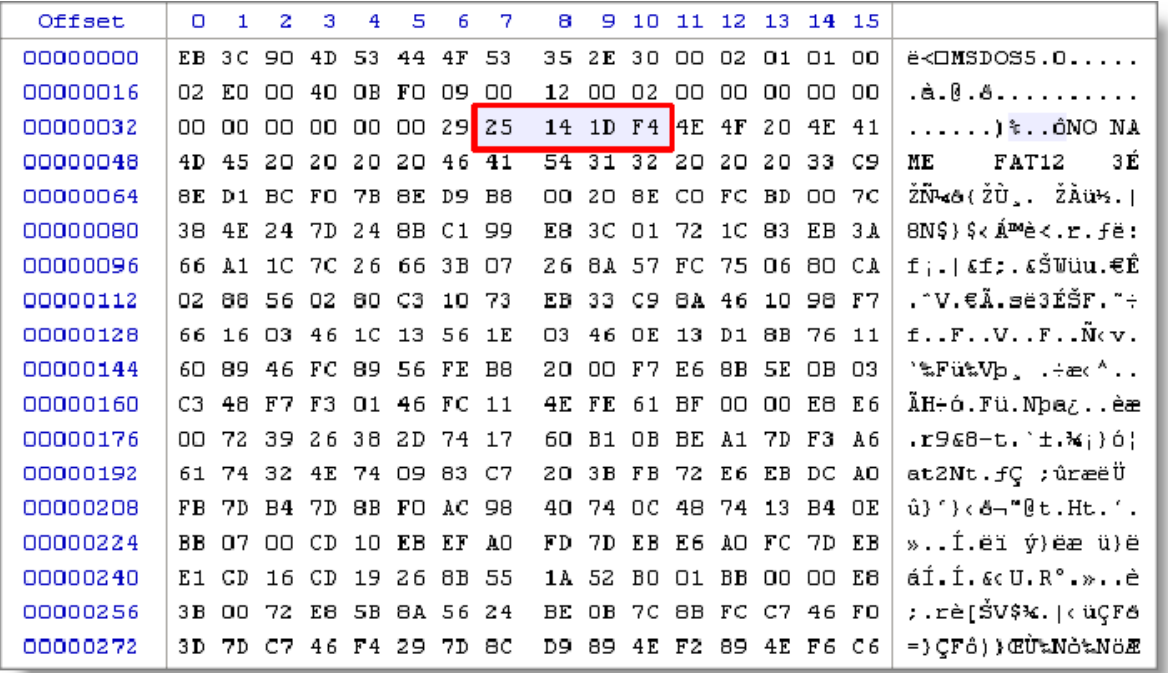

#### Figure 1

In the example above, the disk was formatted on Sunday, 19th October 2003 at 22:33:27.01, local time. Figure 2 shows how the Volume Serial Number would be calculated.

 3 Word – name used to describe two bytes or a 16-bit integer.

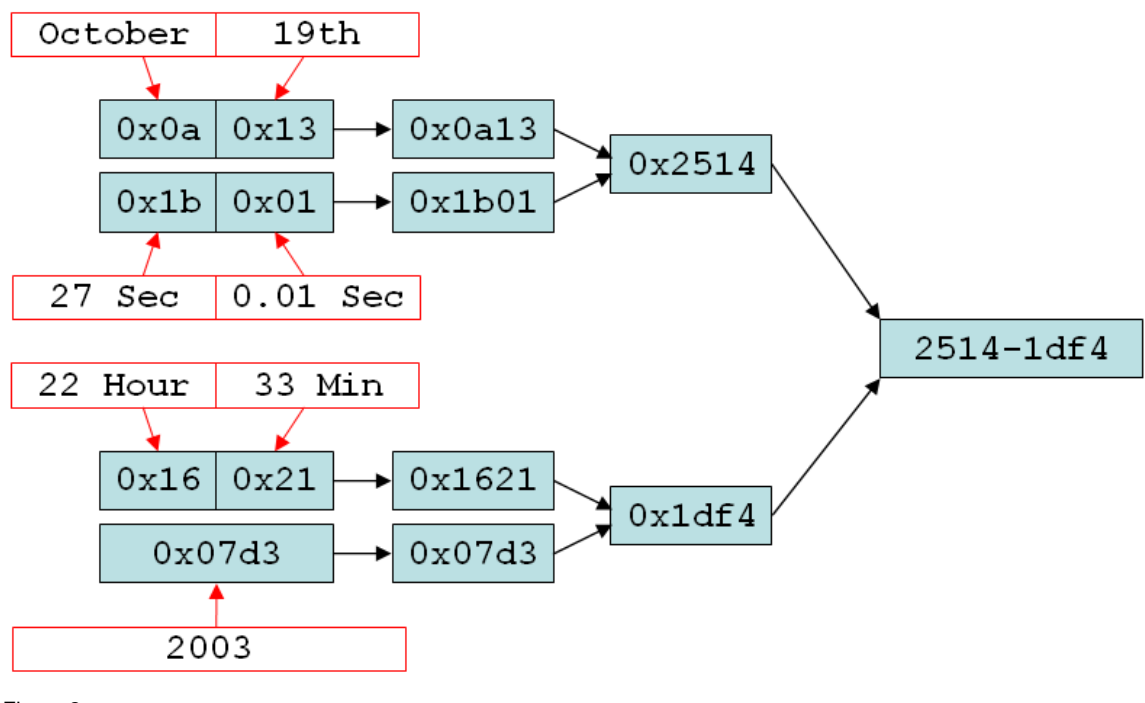

Figure 2

#### **Alternative Verification – Method Two**

We can now go one step further to see if we can verify this date/time value is correct. If the user set the volume label at the time of format, then this should be recorded in the boot sector and a root directory entry<sup>4</sup>. The field in the boot sector should match the 11-byte volume label recorded in the root directory [Microsoft 2000].

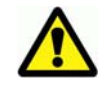

*Note: FAT file system drivers should make sure that they update this field when the volume label file in the root directory has its name changed or created. However, Microsoft ignored their own recommendation as Windows XP does not update the boot sector field. It leaves the field set to the string "NO NAME ", which is the default for when the volume label has not been set.* 

Once again, differences in the formatting operating system will dictate whether this data area is set to reflect the volume label. If we query the disk by using the VOL command, Figure 3 clearly shows that in this case, the data is not being extracted from boot sector.

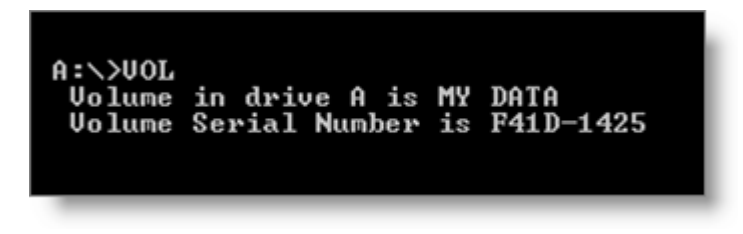

Figure 3

 4 Directory Entry – in a FAT file system, this is a 32 byte record which stores information about a particular file such as the name, size, date/times and starting cluster.

Examination of the root directory identifies a directory entry which contains a name identical to our volume label. The label is stored in the exact same way as a file or folder but has a special flag to indicate that this is a volume label.

# **FAT Directory Entry Structure**

As mentioned previously, directory entries are made up from a 32 byte structure. This structure is outlined in Table 1. As we can see from the structure, there is an attribute for Volume\_ID. We can also see that there are a number of date/time fields associated with this structure. When a disk is formatted and the volume serial number is added with a directory entry, the last written date/time fields are updated.

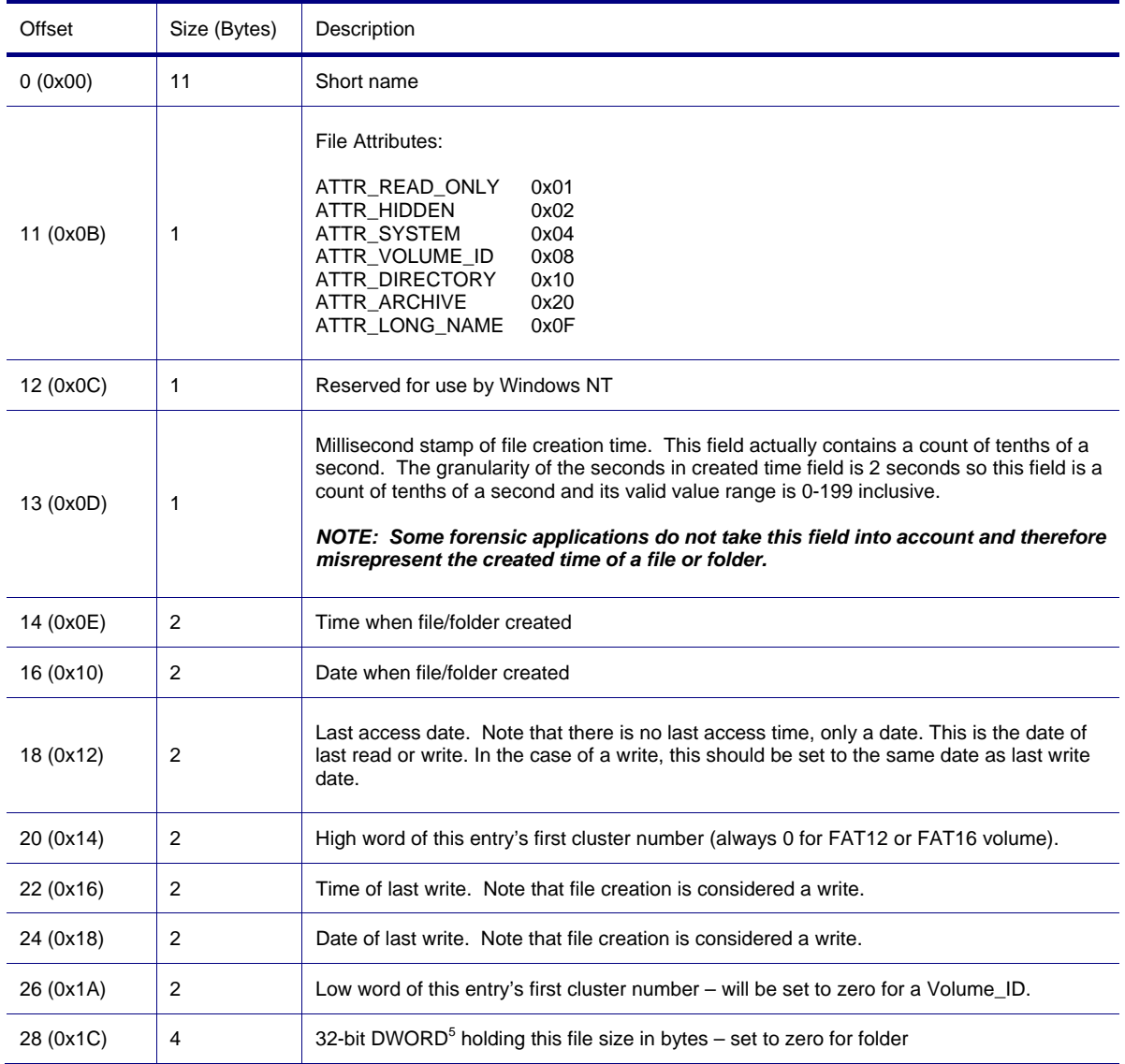

### Table 1

If we examine the floppy diskette again, the directory entry is as shown in Figure 4.

 5 DWORD – 32-bit integer or double word

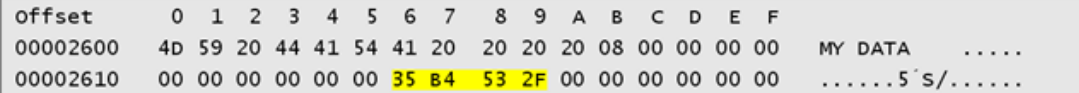

Figure 4

Record offset 11 (0x0B) is set to 0x08 which indicates the attribute is for a Volume\_ID. We can also see that from record offset 22 (0x16) there are last written date/time values. If the volume label has not been updated since this disk was first formatted, then this date/time value should be very close to the data used to create the volume serial number.

To decode this date/time value, I have used a free tool called DCode [3] which was written to extract different types of date/time values found during forensic investigations. This tool is available from http://www.digitaldetective.co.uk.

To decode the date/time value, take the raw hex values (35 B4 53 2F) and enter them as shown in Figure 5. Time zone settings make no difference to the final outcome in this case as MS-DOS date/time values are stored as a local time.

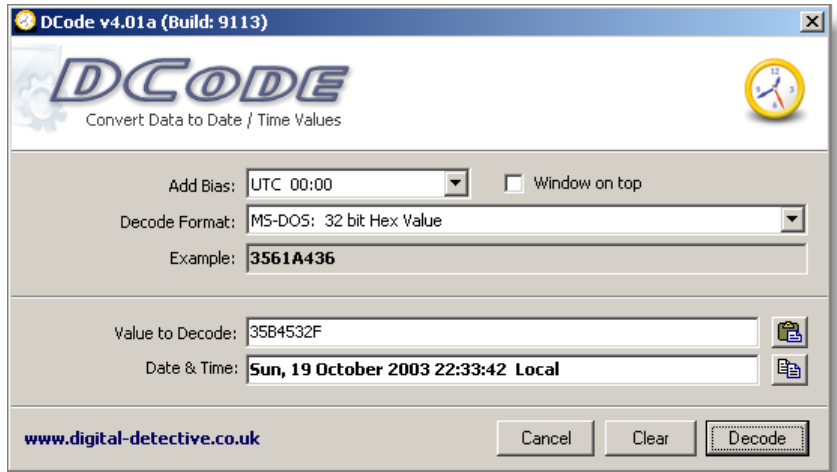

Figure 5

This value decodes to Sunday, 19th October 2003 22:23:42 hours. If we refer to the data extracted from the volume serial calculation as outlined on page 4 (Sunday, 19th October 2003 at 22:33:27.01), we can see that the date/time value recorded in the directory entry is approximately 10 seconds earlier.

# **Summary**

As we have seen in this paper, it may be possible to identify the format date/time of a FAT volume depending on which operating system created it. However, because of the method used to create the serial number, some of the date/time information will need to be known if there is an attempt to extract this date/time.

If the user assigned a volume label at the time of format, then the Volume\_ID directory entry should reflect the last time this was updated, as long as this label has not been changed since format. If the label has been updated, then the entry will be modified to reflect the time of change.

# **List of References**

- [1] Microsoft, (2000). *"Microsoft Extensible Firmware Initiative FAT32 File System Specification FAT: General Overview of On-Disk Format" Hardware white paper*. Retrieved January 19, 2003, from http://www.microsoft.com/whdc/system/platform/firmware/fatgen.mspx.
- [2] Carrier, B. (2005). *File System Forensic Analysis*. United States: Addison-Wesley.
- [3] Wilson, C. (2002). *DCode Software*. Retrieved January 19, 2003, from Digital Detective: http://www.digital-detective.co.uk.